# **Exempel på inmatning av en skrovgeometri i Hyss**

## **Innehållsförteckning**

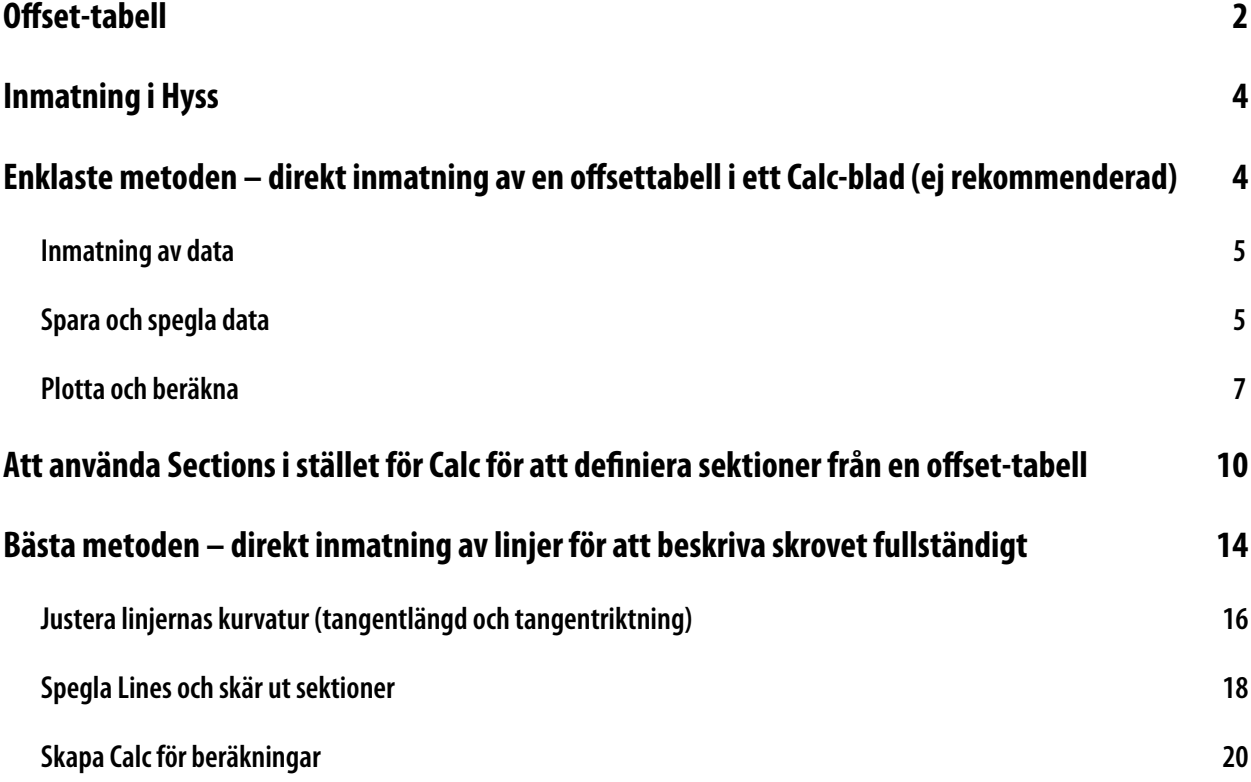

## **Exempel på inmatning av en skrovgeometri i Hyss**

### <span id="page-1-0"></span>**Offset-tabell**

I detta exempel ska vi utgå från en mycket förenklad s.k. offset-tabell där skrovformen beskrivs av ett antal koordinatpunkter (vanligen halvbredder på givna vattenlinjer) för ett antal sektioner (spant) längs skrovet.

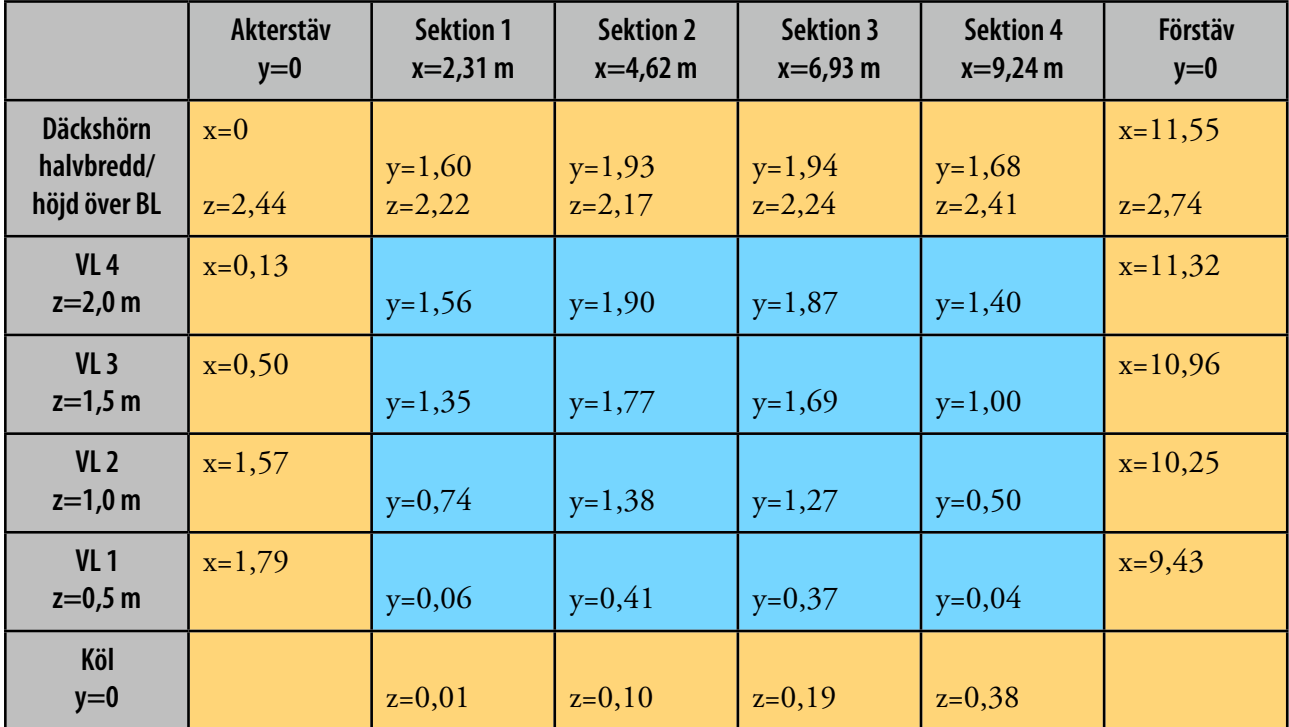

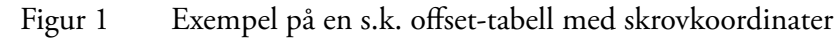

Den egentliga offset-tabellen utgörs av det blåa delmängden (som vanligen innehåller betydligt fler sektioner och vattenlinjer), medan de gula raderna och kolumnerna utgör "ränderna" för skrovet. När man beräknar hydrostatiska data är det viktigt att dessa ränder finns modellerade så bra som möjligt eftersom de utgör gränsvärden för integrationen.

Samtliga koordinatpunkter som ingår i tabellen är bestämda av sina x-, y- och z-koordinater motsvarande längsriktningen (från en definierad nollpunkt, vanligen AP), avstånd i sidled från CL (positivt åt babord i Hyss) och avståndet från BL i höjdled. I tabellen har dock bara de koordinater skrivits ut som inte är bestämda av rubrikerna i kolumner och rader.

Figur 2 på följande sida visar det skrov som tabellen representerar (en lotskutter), med de fyra sektionerna markerade i blått och däcks- och köllinjer markerade i gult. Inte minst från figuren framgår det att vi har en mycket begränsad indatamängd i vårt exempel...

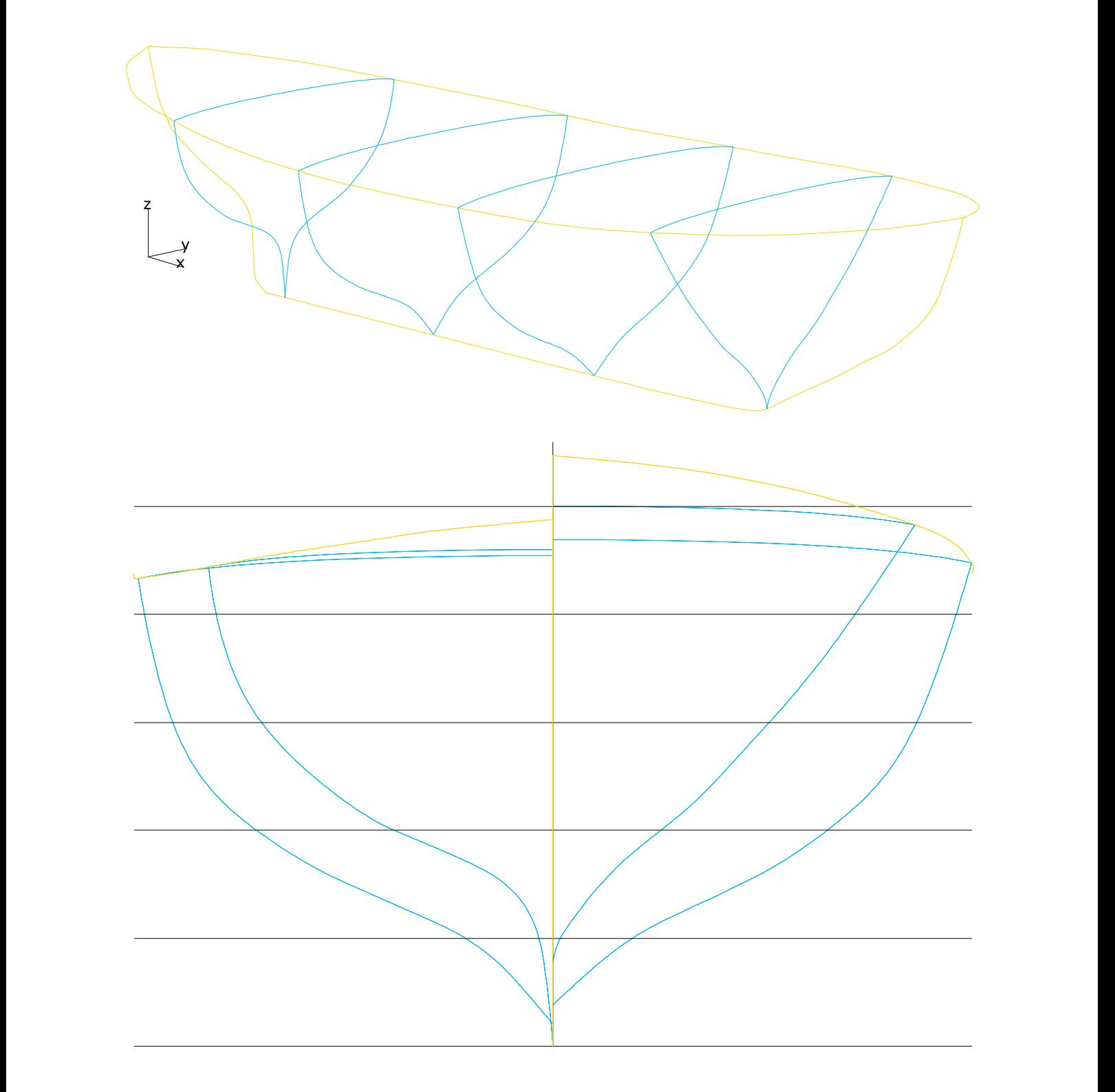

Figur 2 Skrovet som offset-tabellen i Figur 1 representerar. Observera koordinatsystemet med x föröver, y åt babord från CL och z uppåt från BL.

#### <span id="page-3-0"></span>**Inmatning i Hyss**

Hyss använder tre olika typer av geometriblad, **Lines**, **Sections** och **Calc**. Dessa finns beskrivna i Manualen sid 1.1-1.2. I allt väsentligt delar de format med varandra. **Lines** anger generella kurvor i rymden, **Sections** anger generella kurvor som ligger i ett plan med konstant x-koordinat. **Calc** slutligen är polygon med räta linjer mellan koordinaterna i ett plan med konstant x-koordinat.

I bladet **Lines\_template** i Hyss-programmet visas schematiskt hur indata till en geometri är uppbyggd (oavsett vilken typ av geometribeskrivning det är). Figuren nedan visar mallen:

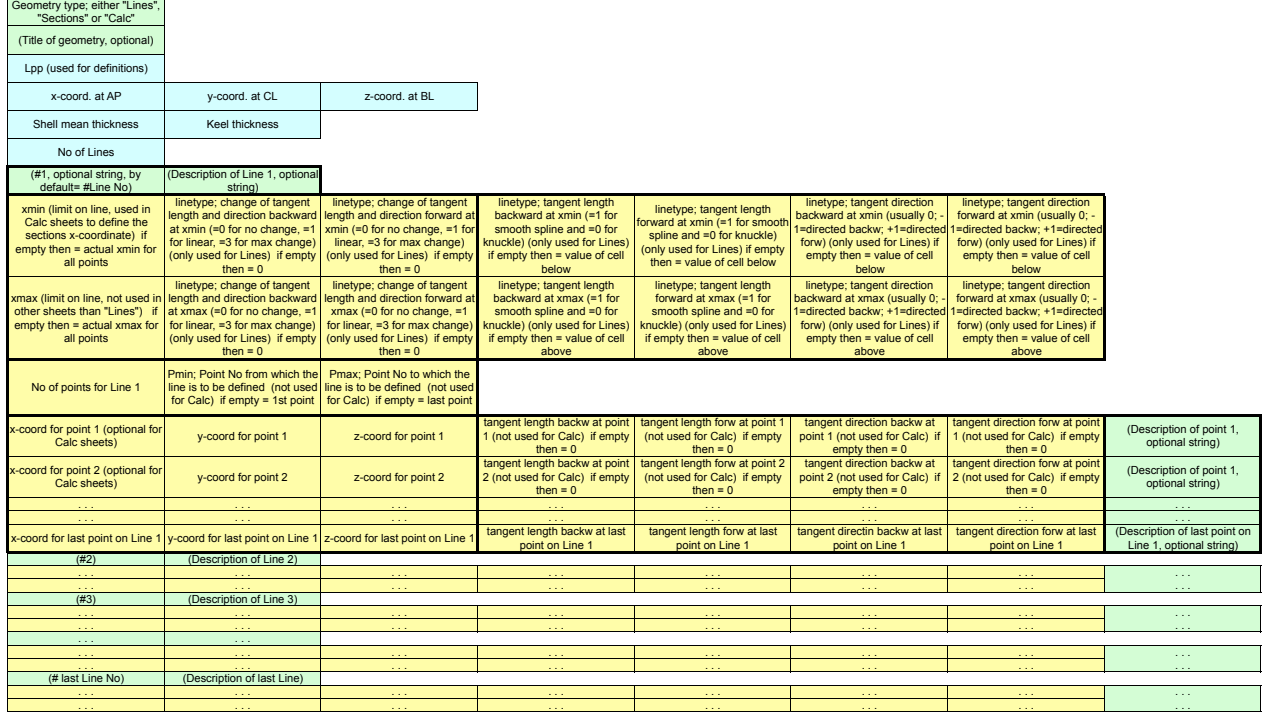

Figur 3 Bladet **Lines\_template** i Hyss programarbetsbok

Alla beräkningar i Hyss använder uteslutande geometrier som är definierade i **Calc**-blad, de övriga formaten används endast för modellering och för att kunna skapa så noggranna och effektiva **Calc**-blad som möjligt.

#### <span id="page-3-1"></span>**Enklaste metoden – direkt inmatning av en offsettabell i ett Calc-blad (ej rekommenderad)**

Ett **Calc**-blad är i princip inget annat än en direkt inmatning av offsettabellen (den blåa delen i Figur 1). Med utgångspunkt i tabellen på föregående sida skulle **Calc**-bladet följaktligen se ut som i Figur 4 på följande sida.

Man inser dock snabbt att detta är en helt otillräcklig datamängd för att beskriva skrovet. Det största felet uppstår genom att indata saknar akter- och förskepp. All integration i beräkningarna kommer att starta vid Sektion 1 och sluta vid Sektion 4. Programmet kan omöjligen gissa sig till att skrovet i princip börjar vid x=0,0 (skärningspunkten mellan akterstäv och däck) och slutar vid x=11,55 (skärningspunkten mellan förstäv och däck) eftersom data för detta inte finns med i **Calc**-bladet! Hade vi haft tätt med sektioner i ändskeppen hade möjligen detta fel kunnat hållas obetydligt eller i alla fall litet, men i vårt exempel utgör längden av ändskeppen utanför Sektion 1 och Sektion 4 faktiskt 40% av fartygslängden!.

Ytterligare en felkälla är att skrovet modelleras som räta linjer mellan koordinatpunkter i **Calc**-bladet. Den felkällan (som i exemplet inte är den största) kan man undvika genom att använda **Sections** istället för **Calc**, eftersom **Sections**-blad medger krökta linjer.

#### <span id="page-4-0"></span>**Inmatning av data**

| $\Diamond$     | $\overline{1}$                                        | $\overline{2}$      | 3           | 4 | 5 | 6 | $\overline{7}$ | 8               | 9 |
|----------------|-------------------------------------------------------|---------------------|-------------|---|---|---|----------------|-----------------|---|
| $\mathbf{1}$   | Calc                                                  |                     |             |   |   |   |                |                 |   |
| 2              | KUTTER; Direktinmatad offset-tabell för Sektioner 1-4 |                     |             |   |   |   |                |                 |   |
| 3              | 11,55                                                 |                     |             |   |   |   |                |                 |   |
| 4              | 0                                                     | 0                   | $\mathbf 0$ |   |   |   |                |                 |   |
| 5              | 0                                                     | 0                   |             |   |   |   |                |                 |   |
| 6              | 4                                                     |                     |             |   |   |   |                |                 |   |
| $\overline{7}$ | #1                                                    | Sektion 1, x=2,31 m |             |   |   |   |                |                 |   |
| 8              | 2,31                                                  |                     |             |   |   |   |                |                 |   |
| 9              | 2,31                                                  |                     |             |   |   |   |                |                 |   |
| 10             | 7                                                     |                     |             |   |   |   |                |                 |   |
| 11             | 2, 31                                                 | 0                   | 0,01        |   |   |   |                | Köl             |   |
| 12             | 2,31                                                  | 0,06                | 0,5         |   |   |   |                | VL <sub>1</sub> |   |
| 13             | 2,31                                                  | 0,74                | 1           |   |   |   |                | <b>VL 2</b>     |   |
| 14             | 2,31                                                  | 1,35                | 1,5         |   |   |   |                | VL <sub>3</sub> |   |
| 15             | 2,31                                                  | 1,56                | 2           |   |   |   |                | <b>VL 4</b>     |   |
| 16             | 2,31                                                  | 1,6                 | 2,22        |   |   |   |                | Däckshörn       |   |
| 17             | 2,31                                                  | 0                   | 2,3         |   |   |   |                | Däck i CL       |   |
|                | 18#2                                                  | Sektion 2, x=4,62 m |             |   |   |   |                |                 |   |
| 19             | 4,62                                                  |                     |             |   |   |   |                |                 |   |
| 20             | 4,62                                                  |                     |             |   |   |   |                |                 |   |
| 21             | 7                                                     |                     |             |   |   |   |                |                 |   |
| 22             | 4,62                                                  | $\mathbf 0$         | 0,1         |   |   |   |                | Köl             |   |
| 23             | 4,62                                                  | 0,41                | 0,5         |   |   |   |                | VL <sub>1</sub> |   |
| 24             | 4,62                                                  | 1,38                | $\mathbf 1$ |   |   |   |                | <b>VL 2</b>     |   |
| 25             | 4,62                                                  | 1,77                | 1,5         |   |   |   |                | VL <sub>3</sub> |   |
| 26             | 4,62                                                  | 1,9                 | 2           |   |   |   |                | <b>VL 4</b>     |   |
| 27             | 4,62                                                  | 1,93                | 2,17        |   |   |   |                | Däckshörn       |   |
| 28             | 4,62                                                  | $\mathbf 0$         | 2,27        |   |   |   |                | Däck i CL       |   |
|                | $29 \div 3$                                           | Sektion 3, x=6,93 m |             |   |   |   |                |                 |   |
| 30             | 6,93                                                  |                     |             |   |   |   |                |                 |   |
| 31             | 6,93                                                  |                     |             |   |   |   |                |                 |   |
| 32             | 7                                                     |                     |             |   |   |   |                |                 |   |
| 33             | 6,93                                                  | 0                   | 0,19        |   |   |   |                | Köl             |   |
| 34             | 6,93                                                  | 0,37                | 0,5         |   |   |   |                | <b>VL 1</b>     |   |
| 35             | 6,93                                                  | 1,27                | 1           |   |   |   |                | <b>VL 2</b>     |   |
| 36             | 6,93                                                  | 1,69                | 1,5         |   |   |   |                | VL <sub>3</sub> |   |
| 37             | 6,93                                                  | 1,87                | 2           |   |   |   |                | VL <sub>4</sub> |   |
| 38             | 6,93                                                  | 1,94                | 2,24        |   |   |   |                | Däckshörn       |   |
| 39             | 6,93                                                  | 0                   | 2,34        |   |   |   |                | Däck i CL       |   |
| $40$ #4        |                                                       | Sektion 4, x=9,24 m |             |   |   |   |                |                 |   |
| 41             | 9,24                                                  |                     |             |   |   |   |                |                 |   |
| 42             | 9,24                                                  |                     |             |   |   |   |                |                 |   |
| 43             | 7                                                     |                     |             |   |   |   |                |                 |   |
| 44             | 9,24                                                  | 0                   | 0,38        |   |   |   |                | Köl             |   |
| 45             | 9,24                                                  | 0,04                | 0,5         |   |   |   |                | VL <sub>1</sub> |   |
| 46             | 9,24                                                  | 0,5                 | 1           |   |   |   |                | <b>VL 2</b>     |   |
| 47             | 9,24                                                  | 1                   | 1,5         |   |   |   |                | VL <sub>3</sub> |   |
| 48             | 9,24                                                  | 1,4                 | 2           |   |   |   |                | VL <sub>4</sub> |   |
| 49             | 9,24                                                  | 1,68                | 2,41        |   |   |   |                | Däckshörn       |   |
| 50             | 9,24                                                  | 0                   | 2,49        |   |   |   |                | Däck i CL       |   |
| 51             |                                                       |                     |             |   |   |   |                |                 |   |
| mm.            |                                                       |                     |             |   |   |   |                |                 |   |

Figur 4 Direkt inmatning av halvbredder i ett **Calc**-blad

En hel del av de inmatade data ovan är i realiteten överflödiga (frivilliga) för ett **Calc**-blad. Till exempel behöver bara x-koordinaten matas in en gång för varje sektion (i cellen som anger xmin) och förklarande text och kommentarer kan undvaras. Vilka som är frivilliga framgår av **Lines\_template**. Det kan dock vara en god vana att mata in alla data så att det blir lättare att läsa indatafilen.

Indata i Figur–4 anger bara en sida av sektionerna (babordsidan). Eftersom alla beräkningar måste göras på fullständiga sektioner i ett Calc-blad, måste vi antingen mata in ytterligare speglade data eller spegla/dubblera sektionen med hjälp av Hyss.

#### <span id="page-4-1"></span>**Spara och spegla data**

Vi sparar först inmatningen i ett blad som vi kan kalla **Calc\_1** i en ny arbetsbok som vi sparar som **Ex1.xls** men vi behåller den öppen. Därefter matar vi in data enligt Figur 5 i Hyss programblad **HyssLines**, och sedan trycker vi på knappen **Mirror in CL; Double**. Det skapas då ett nytt **Calc**-blad i arbetsboken **Ex1.xls**, och vi döper det till **Calc\_2** tillsvidare. Indata i det nyskapade bladet visas i Figur 6.

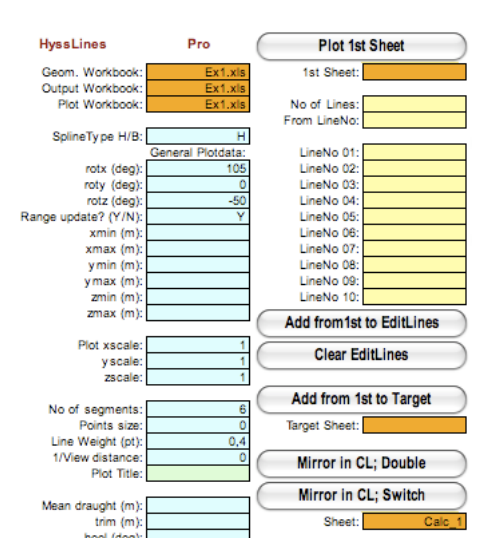

Figur 5 I exemplet har vi matat in den öppna geometri-arbetsbokens filnamn (**Ex1.xls**) samt namnet på det blad som vi vill spegla/dubblera (**Calc\_1**)

| ◇               | $\overline{1}$ | $\overline{2}$                                                  | 3                           | 4 | 5 | 6              | $\overline{7}$ | 8           |
|-----------------|----------------|-----------------------------------------------------------------|-----------------------------|---|---|----------------|----------------|-------------|
| 1               | Calc           |                                                                 |                             |   |   |                |                |             |
| 2               |                | KUTTER; Direktinmatad offset-tabell för Sektioner 1-4 - Doubled |                             |   |   |                |                |             |
| 3               | 11,55          |                                                                 |                             |   |   |                |                |             |
| 4               | 0              | 0                                                               | 0                           |   |   |                |                |             |
| 5               | 0              | 0                                                               |                             |   |   |                |                |             |
| $\overline{6}$  | 4              |                                                                 |                             |   |   |                |                |             |
| 7               | #1             |                                                                 | Doubled-Sektion 1, x=2,31 m |   |   |                |                |             |
| 8               | 2,31           |                                                                 |                             |   |   |                |                |             |
| 9               | 2,31           |                                                                 |                             |   |   |                |                |             |
| 10              | 13             |                                                                 |                             |   |   |                |                |             |
| 11              | 2,31           | 0                                                               | 0,01                        | 0 | 0 | 0              |                | 0 Köl       |
| $\overline{12}$ | 2,31           | 0,06                                                            | 0,5                         | 0 | 0 | 0              |                | $0$ VL $1$  |
| 13              | 2,31           | 0,74                                                            | 1                           | 0 | 0 | 0              |                | $0$ VL $2$  |
| 14              | 2,31           | 1,35                                                            | 1,5                         | 0 | 0 | 0              |                | $0$ VL $3$  |
| 15              | 2,31           | 1,56                                                            | 2                           | 0 | 0 | 0              |                | $0$ VL 4    |
| 16              | 2, 31          | 1,6                                                             | 2,22                        | 0 | 0 | 0              |                | 0 Däckshörn |
| 17              | 2, 31          | $\mathbf 0$                                                     | 2,3                         | 0 | 0 | 0              |                | 0 Däck i CL |
| 18              | 2, 31          | $-1,6$                                                          | 2,22                        | 0 | 0 | 0              |                | 0 Däckshörn |
| 19              | 2, 31          | $-1,56$                                                         | 2                           | 0 | 0 | 0              |                | $0$ VL 4    |
| 20              | 2,31           | $-1,35$                                                         | 1,5                         | 0 | 0 | 0              |                | $0$ VL $3$  |
| 21              | 2,31           | $-0,74$                                                         | 1                           | 0 | 0 | 0              |                | $0$ VL $2$  |
| 22              | 2,31           | $-0,06$                                                         | 0,5                         | 0 | 0 | 0              |                | $0$ VL $1$  |
| 23              | 2,31           | 0                                                               | 0,01                        | 0 | 0 | $\mathbf 0$    |                | 0 Köl       |
| 24              | #2             |                                                                 | Doubled-Sektion 2, x=4,62 m |   |   |                |                |             |
| 25              | 4,62           |                                                                 |                             |   |   |                |                |             |
| 26              | 4,62           |                                                                 |                             |   |   |                |                |             |
| 27              | 13             |                                                                 |                             |   |   |                |                |             |
| 28              | 4,62           | $\mathbf 0$                                                     | 0,1                         | 0 | 0 | $\mathbf 0$    |                | 0 Köl       |
| 29              | 4,62           | 0,41                                                            | 0,5                         | 0 | 0 | 0              |                | $0$ VL $1$  |
| 30              | 4,62           | 1,38                                                            | 1                           | 0 | 0 | $\overline{0}$ |                | 0 VL 2      |
| 31              | 4,62           | 1,77                                                            | 1,5                         | 0 | 0 | $\overline{0}$ |                | $0$ VL $3$  |
| 32              | 4,62           | 1,9                                                             | 2                           | 0 | 0 | $\overline{0}$ |                | $0$ VL 4    |
| 33              | 4,62           | 1,93                                                            | 2,17                        | o | 0 | 0              |                | 0 Däckshörn |
| 34              | 4,62           | $\mathbf{0}$                                                    | 2,27                        | o | 0 | $\bf{0}$       |                | 0 Däck i CL |
| 35              | 4,62           | $-1,93$                                                         | 2,17                        | 0 | 0 | 0              |                | 0 Däckshörn |
| 36              | 4,62           | $-1,9$                                                          | 2                           | 0 | 0 | 0              |                | $0$ VL 4    |
| 37              | 4,62           | $-1,77$                                                         | 1,5                         | 0 | 0 | 0              |                | $0$ VL $3$  |

Figur 6 Den speglade/dubblerade geometrin (sparad som **Calc\_2**)

#### <span id="page-6-0"></span>**Plotta och beräkna**

Trots att vi är medvetna om att detta är en alldeles otillräcklig geometribeskrivning ska vi ändå gå igenom de kontrollsteg som man bör göra efter inmatning. Det första är att plotta geometrin.

Mata in data i **HyssLines** enligt Figur 7 nedan och tryck på knappen **Plot 1st Sheet**. Resultatet visas i Figur 8 nedan.

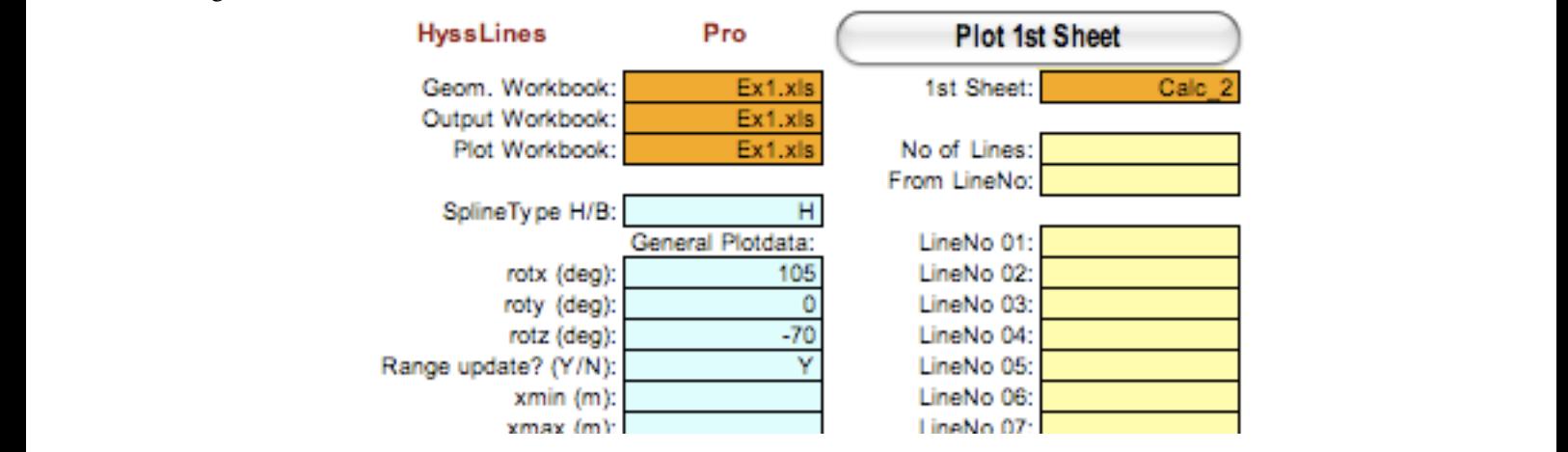

Figur 7 Inmatning för att plotta geometrin i bladet **Calc\_2**

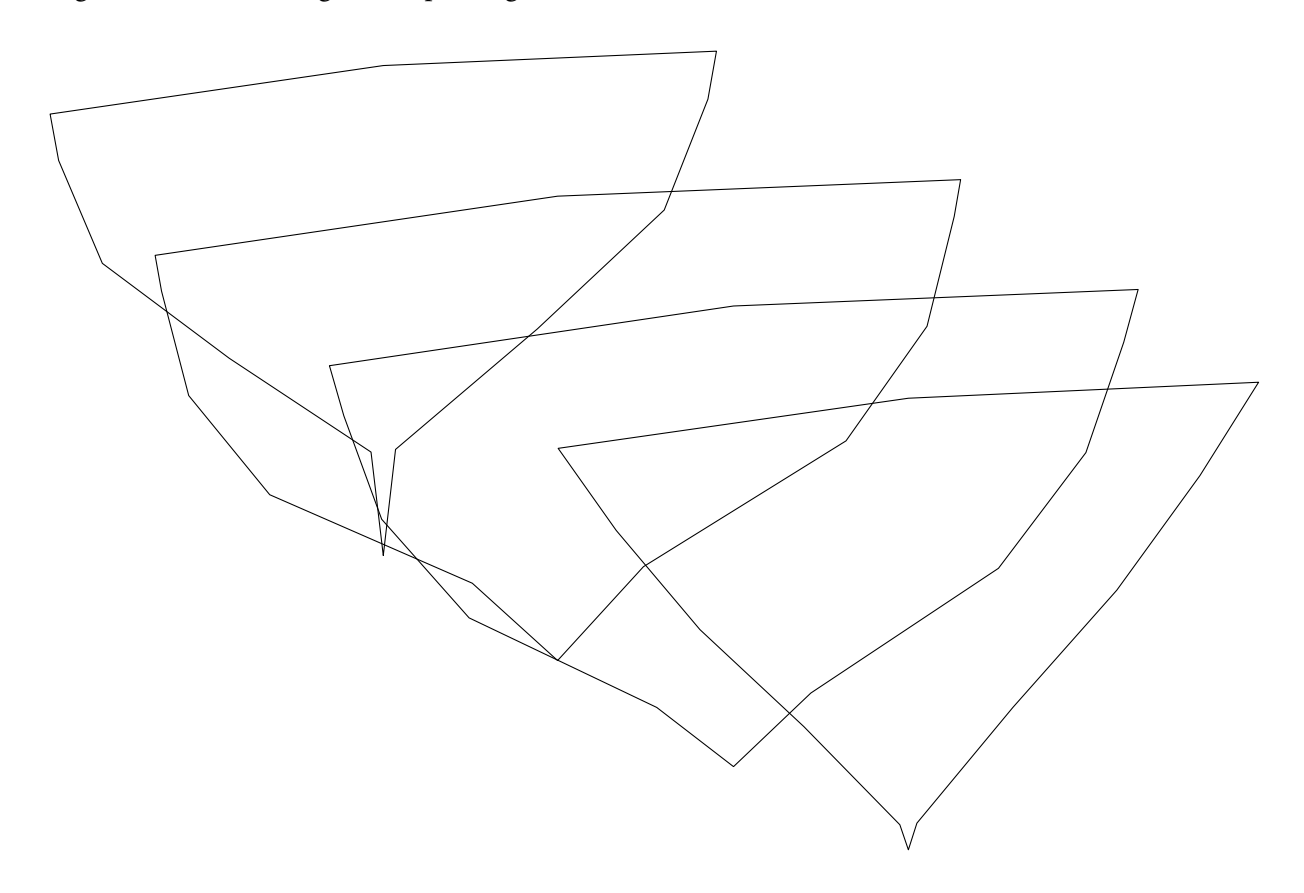

Figur 8 Resultatet av plottning (bilden är beskuren)

geometrin verkar riktigt inmatad för tillfället (även om den knappast återspeglar fartygets form på ett Det finns en rad olika plotfunktioner och möjlighet att variera perspektiv etc. Vi nöjer oss ändå med att bra sätt).

Slutligen gör vi en första beräkning på de sektioner som nu finns i Calc-bladet Calc\_2. Öppna bladet-**HyssCalc** i programarbetsboken. Tryck på funktionen **Hyd.special** och mata in data i bladet enligt Figur 9 nedan samt tryck slutligen på knappen **Exec** som finns intill **Hyd.special**. Beräkningsresultatet hamnar som ett nytt blad **Hsp** i boken **Ex1.xls** och ser utskriven ut som i Figur 10.

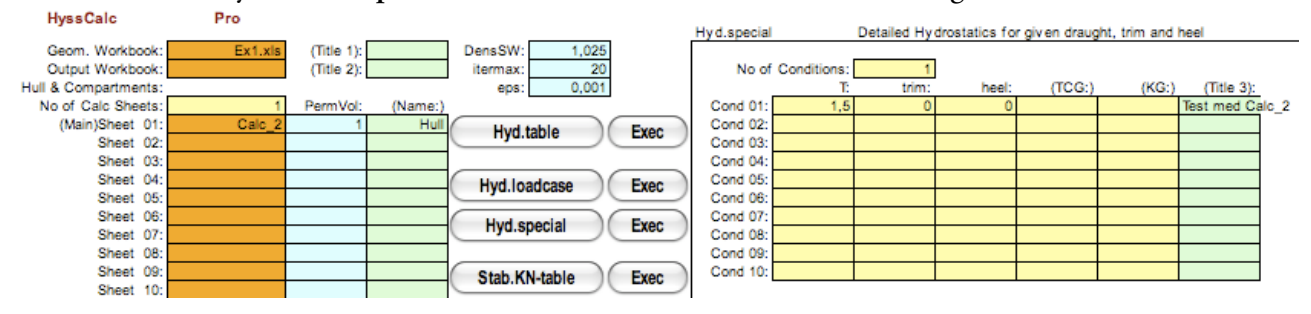

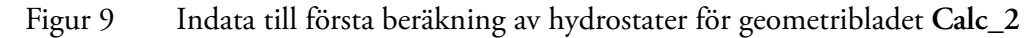

Hyss 2.24dPro KUTTER; Direktinmatad offset-tabell för Sektioner 1-4 - Doubled, L=11,550 DETAILED HYDROSTATICS

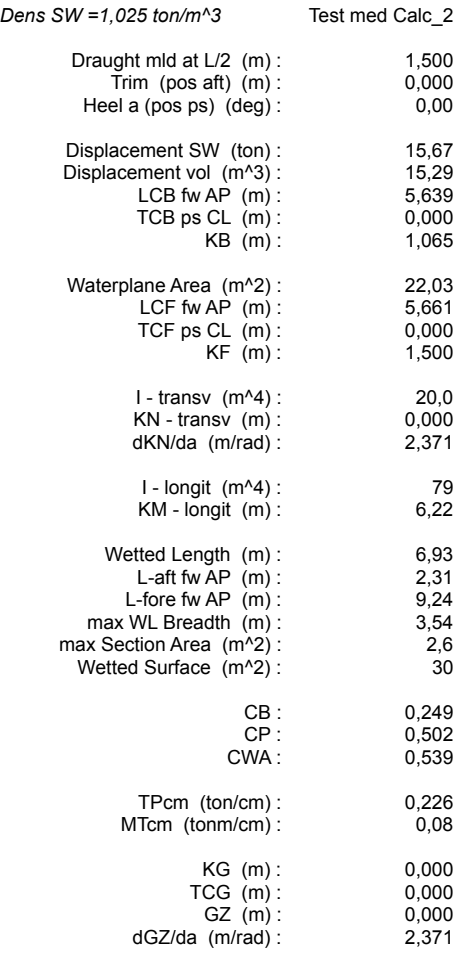

Figur 10 Utskrift av beräkningsresultat (bilden är beskuren).

Vi ser i den hydrostatiska tabellen att beräkningslängden (naturligtvis) begränsas av de fyra inmatade sektionernas x-koordinater (2,31-9,24). Vi kan försöka förbättra beräkningsresultatet något genom att även mata in ändpunkterna på skrovet som en "dummy"sektion i aktern och en i fören. Även om spantarean för dessa "dummy"sektioner är noll för det aktuella djupgåendet kommer långskeppsintegrationen i programmet att försöka extrapolera data akteröver och föröver med hjälp av en stegvis parabolisk metod. Om programmet finner ett nollställe för den aktuella långskeppsintegrationen som ligger mellan en sektion som har värdet noll och nästa sektion som har ett värde skilt från noll, använder programmet extrapolerade data.

Vi duplicerar indatabladet **Calc\_2** och kallar det nya **Calc\_2 (2)**. I det nya bladet ändrar vi antalet sektioner från 4 till 6 och lägger in små (mycket små!) trianglar som motsvarar däckets skärning med akterns köllinje respektive förens köllinje. Observera att aktersektionen måste ligga först (fyll på med tomma rader i bladet) och försektionen måste ligga sist (efter sektion #4). Indata i det nya bladet skulle kunna se ut som visas i Figur 11.

| ₩. | u    | u             | v                           |                 |       |             |       |   |
|----|------|---------------|-----------------------------|-----------------|-------|-------------|-------|---|
| 5  |      |               |                             |                 |       |             |       |   |
| 6  | 6    |               |                             |                 |       |             |       |   |
|    | #0   | Akter (punkt) |                             |                 |       |             |       |   |
| 8  |      |               |                             |                 |       |             |       |   |
| 9  |      |               |                             | QT              | 9,24  | -0,04       | u, b  | U |
| 10 |      |               |                             | 82              | 9,24  |             | 0,38  | 0 |
|    |      |               |                             | 83              | #5    | För (punkt) |       |   |
| 11 |      | n             | 2,439                       |                 |       |             |       |   |
| 12 |      | 0,001         | 2,44                        | 84              | 11,55 |             |       |   |
| 13 | 0    | $-0,001$      | 2,44                        | 85              | 11,55 |             |       |   |
| 14 |      | o             | 2,439                       | 86              | 4     |             |       |   |
|    |      |               |                             | 87              | 11,55 |             | 2,739 |   |
| 15 | #1   |               | Doubled-Sektion 1, x=2,31 m | 88              |       |             |       |   |
| 16 | 2,31 |               |                             |                 | 11,55 | 0,001       | 2,74  |   |
| 17 | 2,31 |               |                             | 89              | 11,55 | $-0,001$    | 2,74  |   |
|    |      |               |                             | $\frac{90}{27}$ | 11,55 |             | 2,739 |   |
| 18 | 13   |               |                             |                 |       |             |       |   |

Figur 11 Inläggning av begränsningspunkter för skrovet i blad **Calc\_2 (2)** (obs endast nya eller ändrade data visas i utdragen)

Vi genomför nu en beräkning med dessa nya data. Beräkningsindata visas i Figur 12 nedan.

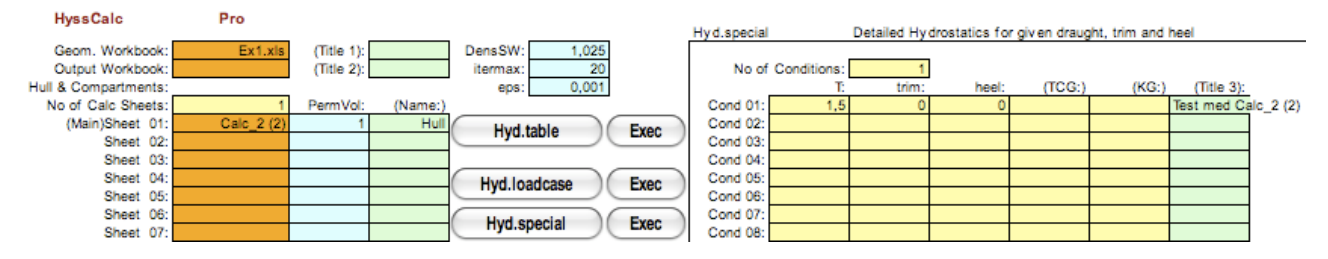

Figur 12 Indata till ny beräkning av hydrostater för geometribladet **Calc\_2 (2)**

Resultatet från den nya beräkningen visas i Figur 13 på följande sida. Jämför vi med den tidigare beräkningen ser vi bl.a. att deplacementet har ökat med mer än 10%. Vi ser också att den beräknade vattenlinjelängden, på grund av extrapolationen nu ligger mellan 0,89 m och 10,34 m för om AP.

Troligen är dessa hydrostater en bättre representation av det verkliga fartyget, men vi kan inte veta det med säkerhet eftersom vi har låtit programmet "gissa" hur sektionsdata varierar akter och för om de "verkliga" sektionerna. Resultaten måste därför fortfarande behandlas med stor skepsis, generellt ska man inte tro att de kan bli bättre än kvaliteten på de data man har definierat geometrin med.

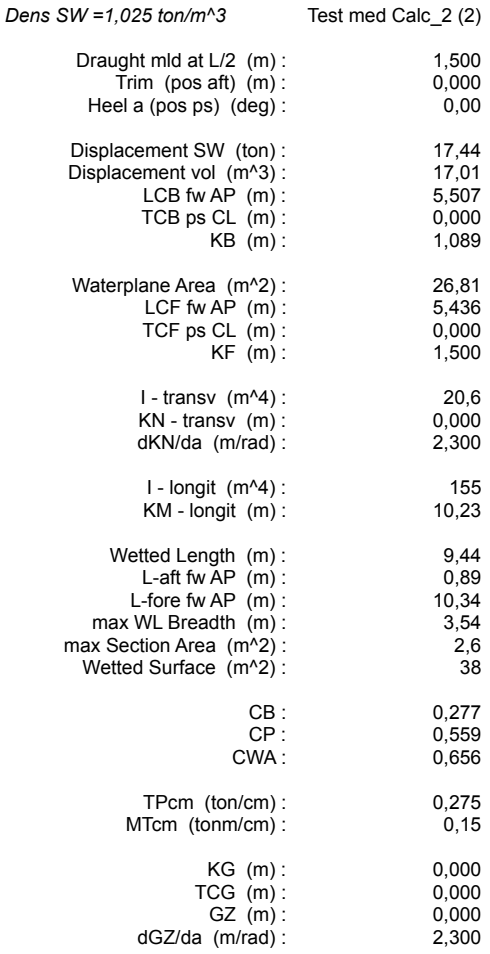

Figur 13 Utdata från ny beräkning med extra "dummy"sektioner i för och akter

#### <span id="page-9-0"></span>**Att använda Sections i stället för Calc för att definiera sektioner från en offset-tabell**

*Comp. Displacement (ton):* sedd för beräkningar, och alla beräkningar gör på "räta" skrovsegment. Vill vi skapa "turade" sektioner måste vi använda oss av de ytterligare funktion<del>u</del>l(**som** finns i blad av typen **Sections**. I dessa blad kan I Figur 8 kan vi se att sektionsgeometrin har en knäck vid varje inmatad koordinatpunkt i **Calc**-bladet. Detta är en inbyggd egenskap för denna typ av geometribeskrivning eftersom den i första hand är avman förutom koordinater också ange sektionslinjens kurvatur beskriven av tangentlängd och tangentriktning. I en första test kan man låta programmet själv bestämma dessa med utgångspunkt i de kringliggande kordinatpunkterna. Standardvärden för tangentlängden anges då med en siffra 1 för en krökt linje och 0 för en knäckpunkt. Standardriktning anges med siffran 0. Kurvparametrarna finns beskrivna i Manualen på sid 1.2.

Sections\_2 (2). I det nya bladet ändrar vi nu indata enligt Figur 13, där alla gulmarkerade celler anger Vi ska nu göra om det senaste bladet (**Calc\_2 (2)**) till ett sektionsblad för att därigenom bättre kunna modellera sektionernas kurvatur. Börja med att göra en kopia av bladet **Calc\_2 (2**) och döp om den till data som har ändrats.

(Vi hade naturligtvis kunnat börja hela övningen med att mata in sektionerna direkt i ett blad av typen **Sections** och sedan speglat/dubblerat det och lagt till ändpunkterna, precis som vi gjorde med **Calc**bladet.)

| ◇                       | ı           | ۷                                                               | 3     | 4                       | ь            | O | 7 | ŏ           |
|-------------------------|-------------|-----------------------------------------------------------------|-------|-------------------------|--------------|---|---|-------------|
| 1                       | Sections    |                                                                 |       |                         |              |   |   |             |
| 2                       |             | KUTTER; Direktinmatad offset-tabell för Sektioner 1-4 - Doubled |       |                         |              |   |   |             |
| 3                       | 11,55       |                                                                 |       |                         |              |   |   |             |
| 4                       | 0           | 0                                                               | 0     |                         |              |   |   |             |
| 5                       | 0           | 0                                                               |       |                         |              |   |   |             |
| $\overline{6}$          | 6           |                                                                 |       |                         |              |   |   |             |
| 7                       | #0          | Akter (punkt)                                                   |       |                         |              |   |   |             |
| $\overline{\mathbf{8}}$ | 0           |                                                                 |       |                         |              |   |   |             |
| 9                       | 0           |                                                                 |       |                         |              |   |   |             |
| 10                      | 4           |                                                                 |       |                         |              |   |   |             |
| 11                      | 0           | 0                                                               | 2,439 |                         |              |   |   |             |
| 12                      | 0           | 0,001                                                           | 2,44  |                         |              |   |   |             |
| 13                      | 0           | $-0,001$                                                        | 2,44  |                         |              |   |   |             |
| 14                      | 0           | 0                                                               | 2,439 |                         |              |   |   |             |
| 15                      | #1          | Doubled-Sektion 1, x=2,31 m                                     |       |                         |              |   |   |             |
| 16                      | 2,31        |                                                                 |       |                         |              |   |   |             |
| 17                      | 2,31        |                                                                 |       |                         |              |   |   |             |
| 18                      | 13          |                                                                 |       |                         |              |   |   |             |
| 19                      | 2,31        | 0                                                               | 0,01  | 0                       | 0            | o |   | 0 Köl       |
| 20                      | 2,31        | 0,06                                                            | 0,5   | $\mathbf 1$             | 1            | 0 |   | $0$ VL $1$  |
| 21                      | 2, 31       | 0,74                                                            | 1     | $\mathbf{1}$            | 1            | 0 |   | $0$ VL $2$  |
| 22                      | 2,31        | 1,35                                                            | 1,5   | 1                       | 1            | 0 |   | $0$ VL $3$  |
| 23                      | 2, 31       | 1,56                                                            | 2     | 1                       | 1            | 0 |   | $0$ VL 4    |
| 24                      | 2, 31       | 1,6                                                             | 2,22  | $\overline{\mathbf{o}}$ | 0            | 0 |   | 0 Däckshörn |
| 25                      | 2, 31       | $\mathbf 0$                                                     | 2,3   | $\mathbf{1}$            | 1            | 0 |   | 0 Däck i CL |
| 26                      | 2,31        | $-1,6$                                                          | 2,22  | $\overline{\mathbf{0}}$ | 0            | 0 |   | 0 Däckshörn |
| 27                      | 2,31        | $-1,56$                                                         | 2     | $\mathbf{1}$            | 1            | 0 |   | $0$ VL 4    |
| 28                      | 2,31        | $-1,35$                                                         | 1,5   | $\mathbf{1}$            | 1            | 0 |   | $0$ VL $3$  |
| 29                      | 2,31        | $-0,74$                                                         | 1     | 1                       | 1            | 0 |   | 0 VL 2      |
| 30                      | 2,31        | $-0,06$                                                         | 0,5   | $\mathbf{1}$            | 1            | 0 |   | $0$ VL $1$  |
| 31                      | 2,31        | 0                                                               | 0,01  | 0                       | $\mathbf 0$  | 0 |   | 0 Köl       |
|                         | $32 \neq 2$ | Doubled-Sektion 2, x=4,62 m                                     |       |                         |              |   |   |             |
| 33                      | 4,62        |                                                                 |       |                         |              |   |   |             |
| 34                      | 4,62        |                                                                 |       |                         |              |   |   |             |
| 35                      | 13          |                                                                 |       |                         |              |   |   |             |
| 36                      | 4,62        | 0                                                               | 0,1   | 0                       | 0            | 0 |   | 0 Köl       |
| 37                      | 4,62        | 0,41                                                            | 0,5   | $\mathbf{1}$            | $\mathbf{1}$ | 0 |   | $0$ VL $1$  |

Figur 14 Vi har gjort om det tidigare **Calc**-bladet till ett **Sections**-blad genom att ändra Geometritypen (Cell 1,1) till Sections och genom att mata in standard tangentlängder för alla punkter på krökta linjer (VL 1-4 samt Däck i CL). Ändrade indata för sektionerna #2-#4 görs identiskt med ändringarna för sektion #1.

Vi plottar nu det nya **Sections**-bladet från **HyssLines**. I Figur 15 på följande sida är sektionerna plottade med 12 segment mellan varje koordinatpunkt och med koordinatpunkterna utritade. Vi ser att standardvärdena för tangentlängder ger ganska hyggligt "turade" sektionsformer i detta fall. Vi ser också att våra små extrasektioner i för och akter finns med i bilden. Jämför vi med Figur 8 ser detta i alla fall lite mera skrovlikt ut nu!

Δ

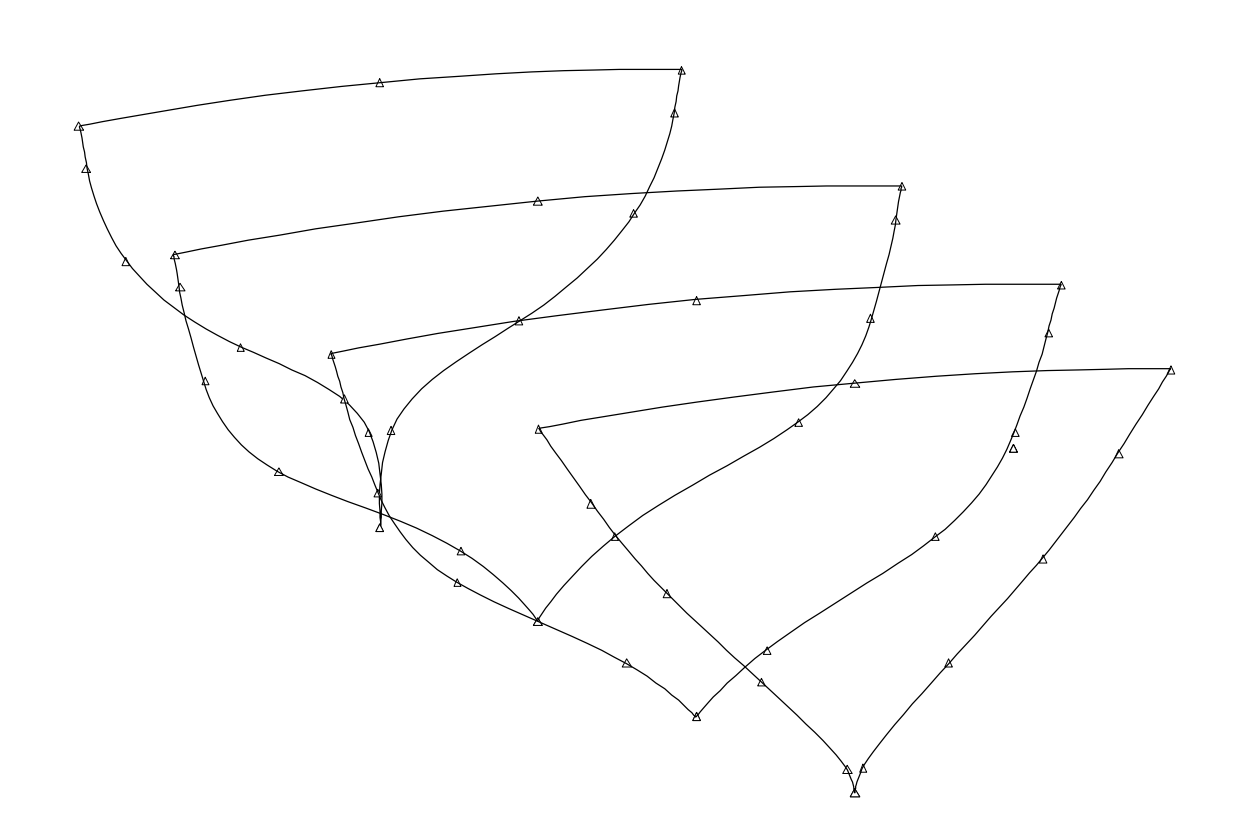

Figur 15 Plot av bladet **Sections\_2 (2)** med standardkurvatur (tangentlängd=1, tangentriktning=0) vid alla vattenlinjernas koordinatpunkter.

sionen i beräkningarna). Det nyskapade bladet döper vi till **Calc\_3** och Figur 17 visar ett litet utdrag ur För att kunna göra beräkningar med dessa sektioner måste vi först omvandla bladet till ett nytt **Calc**blad. Detta görs från **HyssLines** enligt Figur 16 nedan. Vi väljer att skapa 12 segment mellan varje koordinatpunkt (observera att redan räta linjer inte delas upp i segment eftersom det inte skulle öka precidata i bladet. Vi ser att antalet koordinatpunkter har ökat ofantligt, vi har nu närmare 600 koordinatpunkter (som vi aldrig skulle ha orkat mata in dem manuellt)!

> Men observera att antalet sektioner inte har utökats. Det är fortfarande en mycket begränsad geometribeskrivning eftersom skrovformen inte är fullständigt modellerad i 3D.

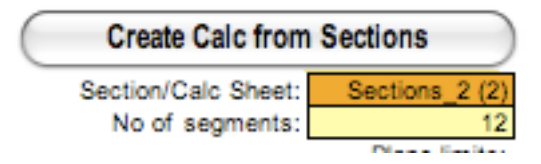

Figur 16 Inmatning i **HyssLines** för att göra om **Sections**-bladet till ett **Calc**-blad. Efter inmatning av data trycker man på knappen varvid ett nytt blad skapas i utdataarbetsboken. I detta fall döper vi om det till **Calc\_3**.

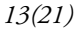

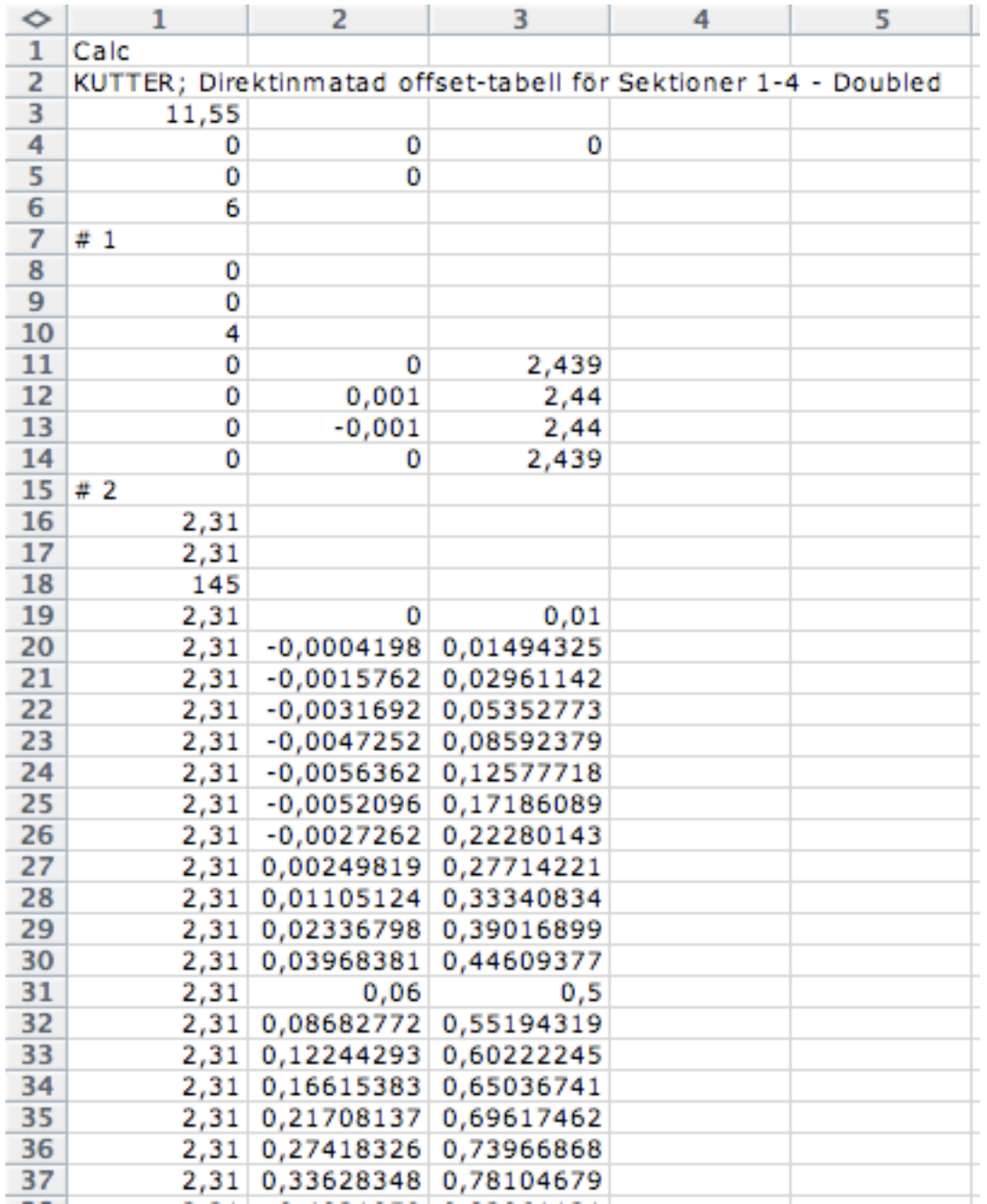

Figur 17 Utdrag ur data i det nya **Calc**-bladet som skapades enligt Figur 16

Vi använder slutligen det nya **Calc**-bladet (som vi döpte till **Calc\_3**) för att beräkna samma hydrostater som tidigare. Resultatet visas i Figur 18. Detta är ungefär så långt man kan komma genom att direkt mata in den mycket begränsade informationen från de fyra sektionerna i ett geometridatablad.

I nästa avsnitt ska vi börja från början igen, men denna gång ska vi utnyttja möjligheten att skapa en fullständig tredimensionell skrovbeskrvning från den begränsade datamängden. Det ger oss möjlighet att skapa många fler sektioner än de som finns i offset-tabellen, och därmed (förhoppningsvis) en mycket högre precision på beräkningsresultaten.

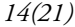

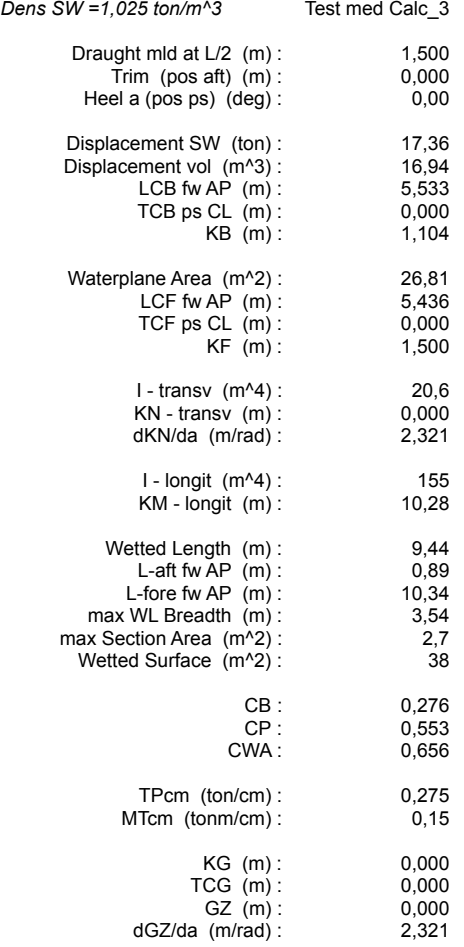

Figur 18 Beräkningsresultat från geometribeskrivning med Calc\_3 Skillnaden mot resultaten i Figur 13 beror på att sektionernas krökning nu är modellerad på ett bättre sätt. Däremot är fortfarande ändskeppen otillräckligt modellerade!

#### <span id="page-13-0"></span>*Comp. Displacement (ton):* **Bästa metoden – direkt inmatning av linjer för att beskriva skrovet fullständigt**

Hull(1,000) 17,36 Vi går nu tillbaka till offset-tabellen i Figur 1, men denna gång ska vi försöka modellera hela skrovet med hjälp av den begränsade datamängden. För att göra det ska vi utnyttja koordinaterna som beskriver köllinjen, vattenlinjerna och däckslinjen och mata in dem i ett geometriblad av typen **Lines**. Från detta kan vi sedan skära ut sektioner (**Sections**) som vi slutligen kan transformera till ett **Calc**-blad för beräkningar. Fördelen med denna metod är att vi kan skapa hur många sektioner vi vill för beräkningarna och därigenom öka precisionen betydligt. I praktiken blir det som om vi gjorde en fullständig linjeritning från några få kända koordinatpunkter.

Det som är viktigt att tänka på är att linjerna måste matas in i den ordning som vi så småningom vill att sektionernas koordinater ska skapas, d.v.s. Linjerna måste beskriva skrovet medurs (sett akterifrån längs x-axeln). Det är också viktigt att de linjer vi matar in har gemensamma (exakt samma) koordinater i alla punkter där de sammanfaller eller skär varandra, annars riskerar sektioner som skärs ut av linjer som ligger mycket nära varandra, att bli felaktigt modellerade lokalt.

Vi börjar med att skapa ett nytt blad i geometriarbetsboken som vi kan kalla **Lines\_1**. I detta blad matar vi in (i nämnd ordning!) köllinje, VL 1-4 och däckslinjen i sidan samt i CL enligt Figur 19.

| ◇  | 1             | 2                         | 3                       | 4 | 5 |
|----|---------------|---------------------------|-------------------------|---|---|
| 1  | Lines         |                           |                         |   |   |
| 2  | <b>KUTTER</b> |                           |                         |   |   |
|    |               |                           |                         |   |   |
| 3  | 11,55         |                           |                         |   |   |
| 4  | 0             | 0                         | 0                       |   |   |
| 5  | 0             | 0                         |                         |   |   |
|    | 7             |                           |                         |   |   |
| 6  |               |                           |                         |   |   |
| 7  | # 1           | Köllinje inkl stävar      |                         |   |   |
| 8  |               |                           |                         | 0 | 0 |
| 9  |               |                           |                         |   |   |
|    |               |                           |                         |   |   |
| 10 | 14            |                           |                         |   |   |
| 11 | 0             | 0                         | 2,44                    | 0 | 0 |
| 12 | 0, 13         | 0                         | $\overline{\mathbf{c}}$ | 1 | 1 |
|    |               |                           |                         |   |   |
| 13 | 0,5           | 0                         | 1,5                     | 1 | 1 |
| 14 | 1,57          | 0                         | 1                       | 1 | 1 |
| 15 | 1,79          | 0                         | 0,5                     | 1 | 1 |
|    |               | 0                         |                         | 1 |   |
| 16 | 2,31          |                           | 0,01                    |   | 1 |
| 17 | 4,62          | 0                         | 0,1                     | 1 | 1 |
| 18 | 6,93          | 0                         | 0,19                    | 1 | 1 |
| 19 | 9,24          | 0                         | 0,38                    | 1 | 1 |
|    |               |                           |                         |   |   |
| 20 | 9,43          | 0                         | 0,5                     | 1 | 1 |
| 21 | 10,25         | 0                         | 1                       | 1 | 1 |
| 22 | 10,96         | 0                         | 1,5                     | 1 | 1 |
|    |               | 0                         |                         |   |   |
| 23 | 11,32         |                           | 2                       | 1 | 1 |
| 24 | 11,55         | 0                         | 2,74                    | 0 | 0 |
| 25 | #2            | VL $1, z=0,5$ m           |                         |   |   |
| 26 |               |                           |                         | 1 | 1 |
|    |               |                           |                         |   |   |
| 27 |               |                           |                         |   |   |
| 28 | 6             |                           |                         |   |   |
| 29 | 1,79          | 0                         | 0,5                     | 0 | 0 |
| 30 |               |                           |                         | 1 | 1 |
|    | 2,31          | 0,06                      | 0,5                     |   |   |
| 31 | 4,62          | 0,41                      | 0,5                     | 1 | 1 |
| 32 | 6,93          | 0,37                      | 0,5                     | 1 | 1 |
| 33 | 9,24          | 0,04                      | 0,5                     | 1 | 1 |
|    |               |                           |                         |   |   |
| 34 | 9,43          | 0                         | 0,5                     | 0 | 0 |
| 35 | #3            | VL 2, $z=1,0$ m           |                         |   |   |
| 36 |               |                           |                         | 1 | 1 |
| 37 |               |                           |                         |   |   |
|    |               |                           |                         |   |   |
| 38 | 6             |                           |                         |   |   |
| 39 | 1,57          | 0                         | 1                       | 0 | 0 |
| 40 | 2, 31         | 0,74                      | 1                       | 1 | 1 |
|    |               |                           |                         |   |   |
| 41 | 4,62          | 1,38                      | 1                       | 1 | 1 |
| 42 | 6,93          | 1,27                      | 1                       | 1 | 1 |
| 43 | 9,24          | 0,5                       | 1                       | 1 | 1 |
|    |               |                           |                         |   |   |
| 44 | 10,25         | 0                         | 1                       | 0 | 0 |
| 45 | # 4           | VL $3, z=1,5$ m           |                         |   |   |
| 46 |               |                           |                         | 1 | 1 |
| 47 |               |                           |                         |   |   |
|    |               |                           |                         |   |   |
| 48 | 6             |                           |                         |   |   |
| 49 | 0,5           | 0                         | 1,5                     | 0 | 0 |
| 50 | 2,31          | 1,35                      | 1,5                     | 1 | 1 |
|    |               |                           |                         | 1 |   |
| 51 | 4,62          | 1,77                      | 1,5                     |   | 1 |
| 52 | 6,93          | 1,69                      | 1,5                     | 1 | 1 |
| 53 | 9,24          | 1                         | 1,5                     | 1 | 1 |
| 54 | 10,96         | 0                         | 1,5                     | 0 | 0 |
|    |               |                           |                         |   |   |
| 55 | # 5           | VL 4, z=2,0 m             |                         |   |   |
| 56 |               |                           |                         | 1 | 1 |
| 57 |               |                           |                         |   |   |
| 58 | 6             |                           |                         |   |   |
|    |               |                           |                         |   |   |
| 59 | 0,13<br>2,31  | 0                         | 2                       | 0 | 0 |
| 60 |               | 1,56                      | 2                       | 1 | 1 |
| 61 | 4,62          | 1,9                       | 2                       | 1 | 1 |
| 62 | 6,93          | 1,87                      | 2                       | 1 | 1 |
|    |               |                           |                         |   |   |
| 63 | 9,24          | 1,4                       | 2                       | 1 | 1 |
| 64 | 11,32         | 0                         | 2                       | 0 | 0 |
| 65 | # 6           | Däckshörn                 |                         |   |   |
| 66 |               |                           |                         | 0 | 0 |
|    |               |                           |                         |   |   |
| 67 |               |                           |                         |   |   |
| 68 | 6             |                           |                         |   |   |
| 69 | $\mathbf{o}$  | $\mathbf{0}$              | 2,44                    | 0 | 0 |
|    |               |                           |                         |   |   |
| 70 | 2,31          | 1,6                       | 2,22                    | 1 | 1 |
| 71 | 4,62          | 1,93                      | 2,17                    | 1 | 1 |
| 72 | 6,93          | 1,94                      | 2, 24                   | 1 | 1 |
|    |               |                           |                         | 1 |   |
| 73 | 9,24          | 1,68                      | 2,41                    |   | 1 |
| 74 | 11,55         | 0                         | 2,74                    | 0 | 0 |
| 75 | #7            | Däck i CL (med däcksbukt) |                         |   |   |
| 76 |               |                           |                         | 1 | 1 |
|    |               |                           |                         |   |   |
| 77 |               |                           |                         |   |   |
| 78 | 6             |                           |                         |   |   |
| 79 | 0             | 0                         | 2,44                    | 0 | 0 |
|    |               |                           |                         |   |   |
| 80 | 2, 31         | 0                         | 2,3                     | 1 | 1 |
| 81 | 4,62          | 0                         | 2,27                    | 1 | 1 |
| 82 | 6,93          | 0                         | 2,34                    | 1 | 1 |
| 83 | 9,24          | 0                         | 2,49                    | 1 | 1 |
|    |               |                           |                         |   |   |
| 84 | 11,55         | 0                         | 2,74                    | 0 | 0 |

Figur 19 Inmatning av offset-tabellen i form av Lines. Observera att vi här har använt alla data som fanns tillgängliga i tabellen i Figur 1 (samt lagt till en liten däcksbukt).

I denna första inmatning har vi angivit tangentlängden bakåt och framåt till standardvärde 1 samt tangentriktningen till standardvärde 0 (beräknas då av programmet). För att kontrollera om detta ger rimliga krökta linjer plottar vi geometrin i de tre huvudplanen enligt Figur 20 nedan.

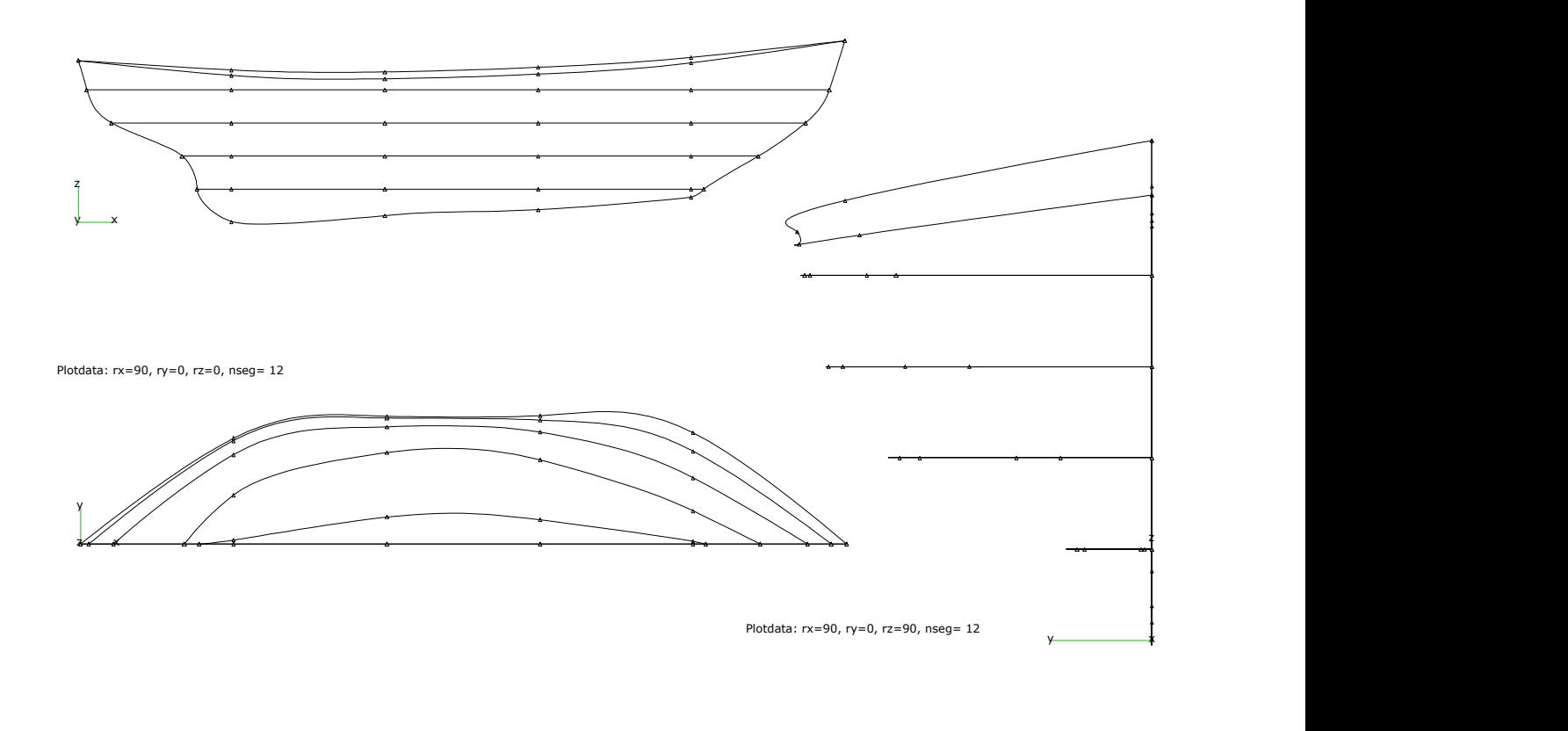

Plotdata:  $rx=180$ ,  $ry=0$ ,  $rz=0$ ,  $nseq=12$ 

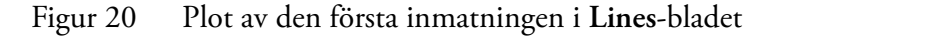

Från denna första plot ser vi att kurvaturen på de krökta linjerna i flera fall inte är optimal och knappast återspeglar skrovformen riktigt. Speciellt tydligt är detta i horisontalvyn där däckslinjen och VL 4 slår över mellan sektionerna 1-2 och 3-4. Dessutom ser vi att köllinjen inte är helt rak, vilket den borde vara åtminstone mellan sektionerna 1 och 3. Slutligen kan vi anta att akterskeppet ska vara betydligt mera avrundat ovanför VL 2. Nästa steg blir därför att justera linjernas kurvatur så att vi får en rimligt välturad skrovform.

#### <span id="page-15-0"></span>**Justera linjernas kurvatur (tangentlängd och tangentriktning)**

Tangentlängden i varje angiven punkt på en krökt linje kan justeras individuellt. Standardvärdet är normerat satt till 1 (vilket innebär att programmet räknar ut tangentlängden med hänsyn till omkringliggande fyra punkter på den krökta linjen för att få en så mjuk kurvatur som möjligt). Man kan manuellt justera detta värde för tangentlängden "bakåt" (d.v.s. riktad mot föregående punkt på linjen) och "framåt" (riktat mot nästa punkt på linjen). En tangentlängd med värdet 0 anger en knäckpunkt och en tangentlängd med värden över 2 anger normalt en tangentlängd som ger tydligt överslag.

Vid varje koordinatpunkt kan man också justera tangentriktningen. Standardvärdet 0 låter programmet räkna ut riktningen med hänsyn till omkringliggande fyra punkter på linjen (helt analogt med tangentlängden 1 enligt ovan). Värdet -1 anger att tangenten ska vara riktad mot föregående punkt och värdet +1 att tangentlängden ska riktas mot följande punkt. För att det inte ska bli en knäck på kurvan i den aktuella koordinatpunkten måste tangentriktningen vara densamma både "bakåt" och "framåt".

Det bästa sättet att finna de värden som ger den önskade formen är att successivt prova sig fram och plotta resultaten efter varje försök. Efter viss övning kan man ganska väl gissa sig till hur värdena ska justeras. I princip är det på samma sätt som man lär sig tura en linjeritning med hjälp av suggor och rin.

I Figur 21 nedan visas en inmatning som ger relativt "välturade" linjer. Jämfört med Figur 19 (den första inmatningen) har kurvaturen justerats i fyra punkter på köllinjen, i tre punkter på VL 2 och i två punkter på vardera VL 3 och VL 4. Det är alltså inga omfattande justeringar vi gör; observera också att alla koordinatpunkter fortfarande är lämnade helt orörda så som de angavs i offset-tabellen. Figur 22 visar de modifierade linjerna plottade på samma sätt som i Figur 20.

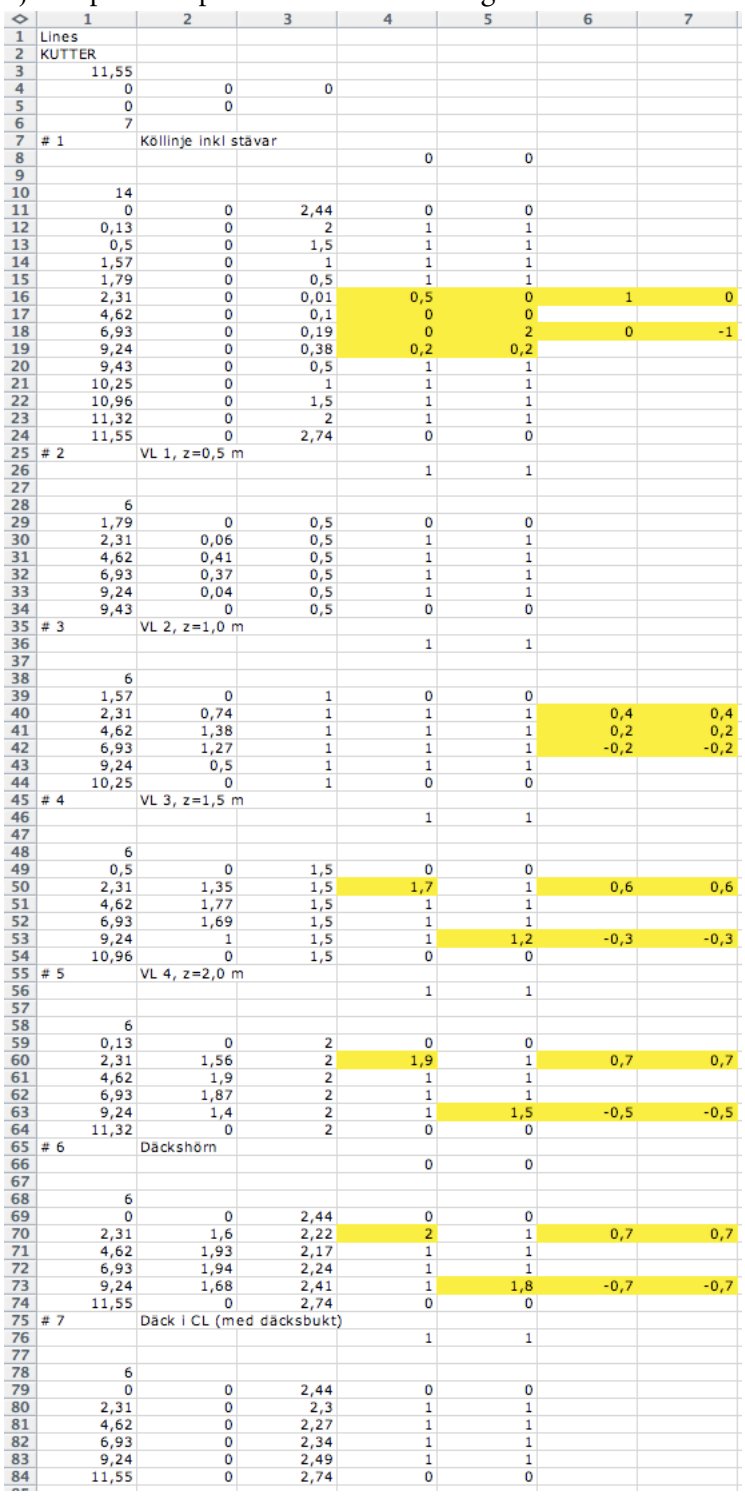

Figur 21 Modifierad kurvatur i **Lines**-bladet för att få en bättre turad skrovform. De gula cellerna anger data som har ändrats eller lagts till i förhållande till Figur 19.

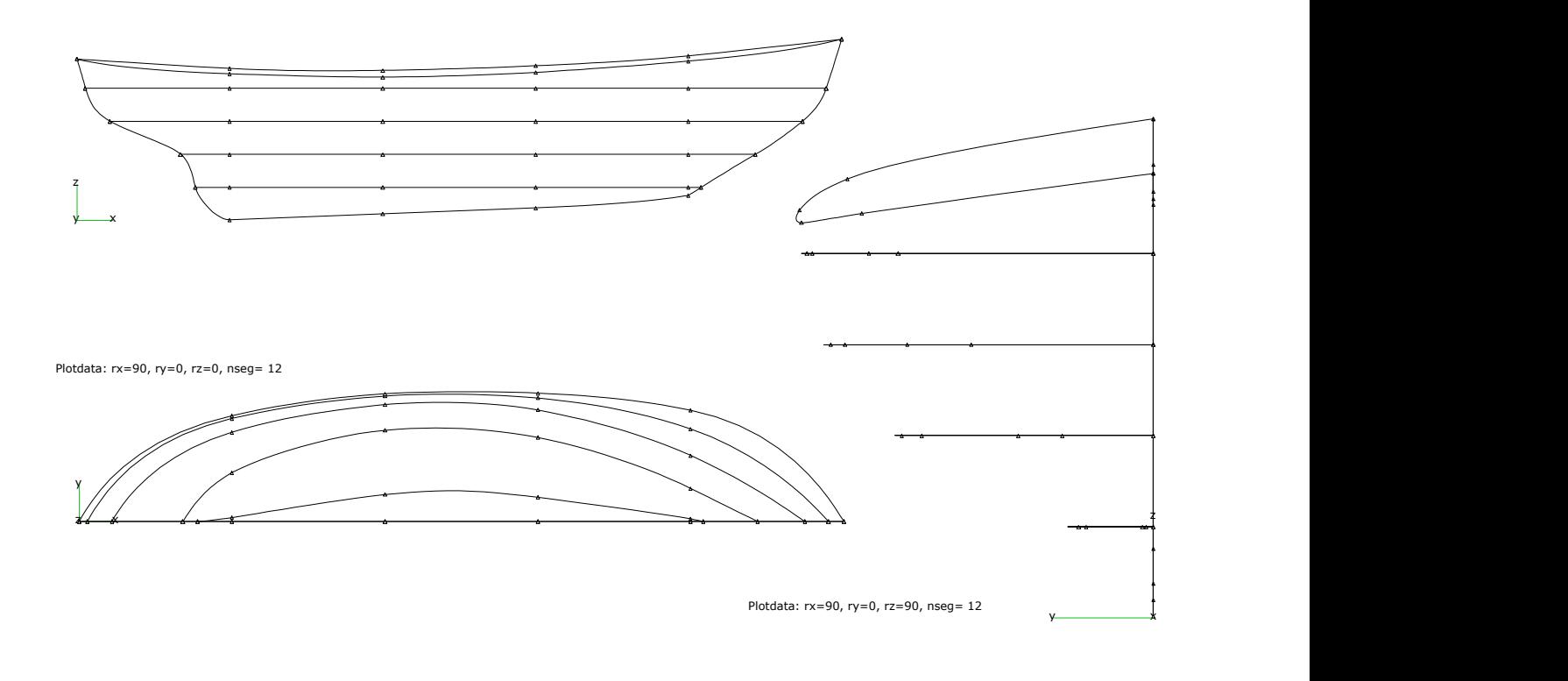

Plotdata: rx=180, ry=0, rz=0, nseg= 12

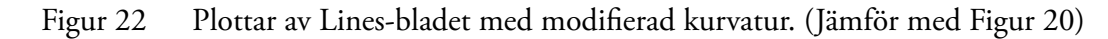

#### <span id="page-17-0"></span>**Spegla Lines och skär ut sektioner**

Om vi anser oss vara nöjda med linjerna blir nästa steg att spegla/dubblera dem på samma sätt som vi gjorde med Calc-bladet tidigare i denna övning (se sid 4-5). Det nya bladet som nu beskriver hela skrovet döper vi till **Lines\_2**.

Nu har vi i princip en fullständig 3D-beskrivning av skrovet och kan skapa sektioner var vi vill (och hur många vi vill) genom att skära linjerna i y-z-planet vid olika x-koordinater. I detta exempel väljer vi att skapa 47 nya sektioner från x-koordinaten 0,02 m och med ett inbördes avstånd mellan sektionerna på 0,25 m. Detta kan vi göra med ett enda kommando från **HyssLines** enligt Figur 23 nedan.

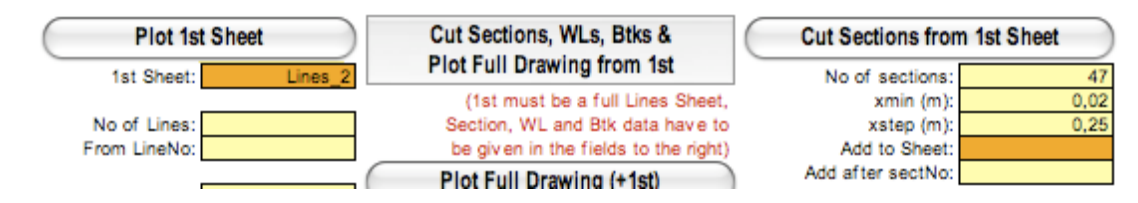

Figur 23 Indata för att skära ut 47 sektioner ur bladet Lines\_2

Vi ser från indatafälten till höger att vi också kan bygga upp en sektionsfil steg för steg med olika avstånd mellan sektionerna, genom att addera nya sektioner till ett befintligt blad. I detta fall väljer vi dock den enkla vägen att skapa tillräckligt många sektioner för att få hög precision på beräkningarna även med konstant delning. Det nyskapade bladet döper vi till **Sections(Lines\_2)** så att vi kan identifiera grunden till hur det skapades. Figur 24 visar ett utdrag ur det nya sektionsbladet och Figur 25 visar en perspektivplot av sektioner och linjer.

| ◇              | $\mathbf{1}$            | <sup>2</sup>               | $\overline{\mathbf{3}}$ | 4            | 5            | 6            | $\overline{7}$ | 8                          | 9                               | 10 | 11                                                             | 12 |  |
|----------------|-------------------------|----------------------------|-------------------------|--------------|--------------|--------------|----------------|----------------------------|---------------------------------|----|----------------------------------------------------------------|----|--|
| 1              | Sections                |                            |                         |              |              |              |                |                            |                                 |    |                                                                |    |  |
| $\overline{2}$ | <b>KUTTER - Doubled</b> |                            |                         |              |              |              |                |                            |                                 |    |                                                                |    |  |
| 3              | 11,55                   |                            |                         |              |              |              |                |                            |                                 |    |                                                                |    |  |
| 4              | 0                       | $\bf{0}$                   | 0                       |              |              |              |                |                            |                                 |    |                                                                |    |  |
| 5              | $\mathbf 0$             | 0                          |                         |              |              |              |                |                            |                                 |    |                                                                |    |  |
| 6              | 47                      |                            |                         |              |              |              |                |                            |                                 |    |                                                                |    |  |
| $\overline{7}$ | #1                      |                            |                         |              |              |              |                |                            |                                 |    |                                                                |    |  |
| 8              | 0,02                    |                            |                         |              |              |              |                |                            |                                 |    |                                                                |    |  |
| 9              | 0,02                    |                            |                         |              |              |              |                |                            |                                 |    |                                                                |    |  |
| 10             | 5                       |                            |                         |              |              |              |                |                            |                                 |    |                                                                |    |  |
| 11             | 0,02                    |                            | 0 2,37386391            | 0            | $\bf{0}$     | 0            |                | 0 Köllinje inkl stävar     |                                 |    |                                                                |    |  |
| 12             |                         | 0,02 0,03624164 2,43519164 |                         | 0            | 0            | 0            |                | 0 Däckshörn                |                                 |    |                                                                |    |  |
| 13             | 0,02                    |                            | 0 2,4386845             | $\mathbf{1}$ | $\mathbf{1}$ | $\bf{0}$     |                |                            |                                 |    | 0 Däck i CL (med däcksbukt)+Switched-Däck i CL (med däcksbukt) |    |  |
| 14             |                         | 0,02 -0,0362416 2,43519164 |                         | 0            | $\bf{0}$     | 0            |                | 0 Switched-Däckshörn       |                                 |    |                                                                |    |  |
| 15             | 0,02                    |                            | 0 2,37386391            | 0            | $\mathbf 0$  | 0            |                |                            | 0 Switched-Köllinje inkl stävar |    |                                                                |    |  |
|                | $16 \neq 2$             |                            |                         |              |              |              |                |                            |                                 |    |                                                                |    |  |
| 17             | 0,27                    |                            |                         |              |              |              |                |                            |                                 |    |                                                                |    |  |
| 18             | 0,27                    |                            |                         |              |              |              |                |                            |                                 |    |                                                                |    |  |
| 19             | $\overline{7}$          |                            |                         |              |              |              |                |                            |                                 |    |                                                                |    |  |
| 20             | 0,27                    |                            | 0 1,69139655            | 0            | 0            | 0            |                | 0 Köllinje inkl stävar     |                                 |    |                                                                |    |  |
| 21             |                         | 0,27 0,23209551            | $\overline{2}$          | $\mathbf{1}$ | 1            | $\mathbf{0}$ |                | 0 VL 4, $z=2,0$ m          |                                 |    |                                                                |    |  |
| 22             |                         | 0,27 0,4117026 2,38514578  |                         | 0            | $\Omega$     | $\Omega$     |                | 0 Däckshörn                |                                 |    |                                                                |    |  |
| 23             | 0,27                    |                            | 0 2,42234169            | $\mathbf{1}$ | 1            | $\bf{0}$     |                |                            |                                 |    | 0 Däck i CL (med däcksbukt)+Switched-Däck i CL (med däcksbukt) |    |  |
| 24             |                         | 0,27 -0,4117026 2,38514578 |                         | $\mathbf{0}$ | $\bf{0}$     | $\bf{0}$     |                | 0 Switched-Däckshörn       |                                 |    |                                                                |    |  |
| 25             |                         | $0,27 - 0,2320955$         | 2                       | 1            | 1            | 0            |                | 0 Switched-VL 4, $z=2,0$ m |                                 |    |                                                                |    |  |
| 26             | 0,27                    |                            | 0 1,69139655            | 0            | $\bf{0}$     | 0            |                |                            | 0 Switched-Köllinje inkl stävar |    |                                                                |    |  |
|                | 27#3                    |                            |                         |              |              |              |                |                            |                                 |    |                                                                |    |  |
| 28             | 0,52                    |                            |                         |              |              |              |                |                            |                                 |    |                                                                |    |  |
| 29             | 0,52                    |                            |                         |              |              |              |                |                            |                                 |    |                                                                |    |  |
| 30             | 9                       |                            |                         |              |              |              |                |                            |                                 |    |                                                                |    |  |
| 31             | 0,52                    |                            | 0 1,48875094            | 0            | 0            | 0            |                | 0 Köllinje inkl stävar     |                                 |    |                                                                |    |  |
| 32             |                         | 0,52 0,03422606            | 1,5                     | 1            | $1\,$        | $\bf{0}$     |                | 0 VL 3, $z=1,5$ m          |                                 |    |                                                                |    |  |
| 33             |                         | 0,52 0,55661737            | $\overline{2}$          |              | 1            | $\bf{0}$     |                | 0 VL 4, $z=2,0$ m          |                                 |    |                                                                |    |  |
| 34             |                         | 0,52 0,69072445 2,34760708 |                         | 0            | $\bf{0}$     | $\Omega$     |                | 0 Däckshörn                |                                 |    |                                                                |    |  |
| 35             | 0,52                    |                            | 0 2,40620221            | $\mathbf{1}$ | $\mathbf{1}$ | $\bf{0}$     |                |                            |                                 |    | 0 Däck i CL (med däcksbukt)+Switched-Däck i CL (med däcksbukt) |    |  |
| 36             |                         | 0,52 -0,6907244 2,34760708 |                         | 0            | 0            | 0            |                | 0 Switched-Däckshörn       |                                 |    |                                                                |    |  |
| 37             |                         | 0,52 -0,5566174            | 2                       | 1            | 1            | $\mathbf 0$  |                | 0 Switched-VL 4, $z=2,0$ m |                                 |    |                                                                |    |  |
| 38             |                         | 0,52 -0,0342261            | 1,5                     |              | 1            | 0            |                | 0 Switched-VL 3, $z=1.5$ m |                                 |    |                                                                |    |  |
| 39             | 0,52                    |                            | 0 1,48875094            | $\mathbf{0}$ | $\bf{0}$     | $\bf{0}$     |                |                            | 0 Switched-Köllinje inkl stävar |    |                                                                |    |  |
| $-4.4$         | $40 \# 4$<br>$\sim$ $-$ |                            |                         |              |              |              |                |                            |                                 |    |                                                                |    |  |
|                |                         |                            |                         |              |              |              |                |                            |                                 |    |                                                                |    |  |

Figur 24 Utdrag ur bladet **Sections(Lines\_2)** som skapades genom att skära sektioner från bladet **Lines\_2**

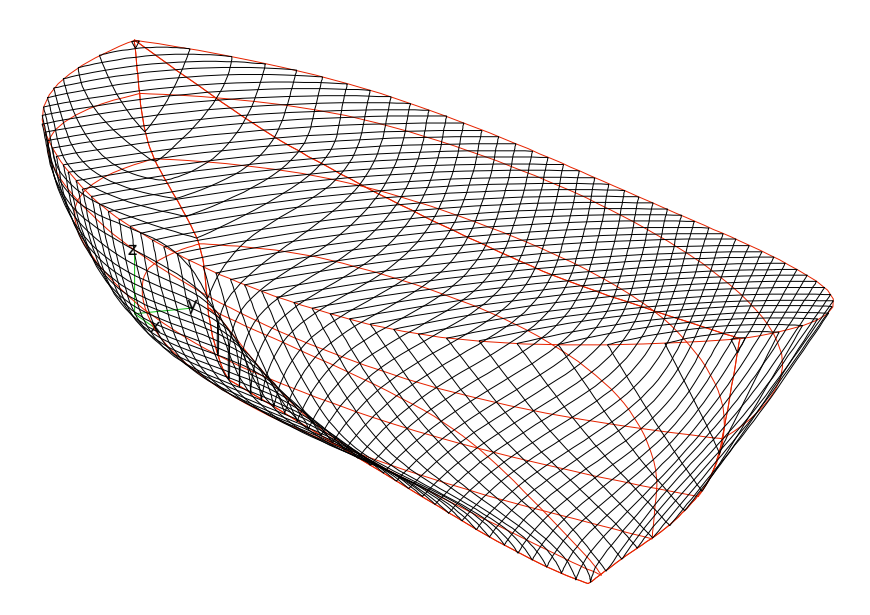

Plotdata: rx=105, ry=0, rz=-70, nseg= 12, 1/View=0,6

Vill man vara noggrann skulle man dock behöva justera partiet mellan VL 3 och Figur 25 Plot av ett något så när välturat Kutter-skrov från en mycket begränsad datamängd! däcket 1-2 m för om aktern, där sektionerna fortfarande ser lite deformerade ut…)

#### <span id="page-19-0"></span>**Skapa Calc för beräkningar**

Det sista steget för att kunna börja göra beräkningar är nu att skapa ett **Calc**-blad från sektionsbladet **Sections(Lines\_2)**. Vi väljer att skapa sex segment mellan varje koordinatpunkt på sektionerna (även om det kanske är lite väl mycket i förhållande till den osäkerhet vi har om skrovets geometri). Indata till detta kommando visas i Figur 26, och ett utdrag ur Calc-bladet visas i Figur 27. Det nyskapade bladet som vi döper till Calc(Lines\_2), innehåller nu ca 3000 koordinatpunkter som ska jämföras med offsettabellens ursprungliga 34 koordinatpunkter!

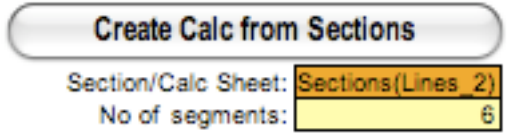

Figur 26 Indata för att skapa det slutliga **Calc**-bladet för beräkningar.

| ◇          | 1                | 2            | 3          |
|------------|------------------|--------------|------------|
| 1          | Calc             |              |            |
| 2          | KUTTER - Doubled |              |            |
| 3          | 11,55            |              |            |
| 4          | 0                | 0            | 0          |
| 5          | 0                | Ō            |            |
| 6          | 47               |              |            |
| 7          | #1               |              |            |
| 8          | 0,02             |              |            |
| 9          | 0,02             |              |            |
| 10         | 15               |              |            |
| 11         | 0,02             | 0            | 2,37386391 |
| 12         | 0,02             | 0,03624164   | 2,43519164 |
| 13         | 0,02             | 0,03500674   | 2,43542561 |
| 14         | 0,02             | 0,03138618   | 2,43606485 |
| 15         | 0,02             | 0,02562671   | 2,43693807 |
| 16         | 0,02             | 0,01812082   | 2,43781128 |
| 17         | 0,02             | 0,00938003   | 2,43845052 |
| 18         | 0,02             | 4,0236E-18   | 2,4386845  |
| 19         | 0,02             | $-0,00938$   | 2,43845052 |
| 20         | 0,02             | $-0,0181208$ | 2,43781128 |
| 21         | 0,02             | $-0,0256267$ | 2,43693807 |
| 22         | 0,02             | $-0,0313862$ | 2,43606485 |
| 23         | 0,02             | $-0,0350067$ | 2,43542561 |
| 24         | 0,02             | $-0,0362416$ | 2,43519164 |
| 25         | 0,02             | 0            | 2,37386391 |
| 26         | # 2              |              |            |
| 27         | 0,27             |              |            |
| 28         | 0,27             |              |            |
| 29         | 37               |              |            |
| 30         | 0,27             | 0            | 1,69139655 |
| 31         | 0,27             | 0,0087309    | 1,70071263 |
| 32         | 0,27             | 0,03399414   | 1,7285137  |
| 33         | 0,27             | 0,07315438   | 1,7742376  |
| 34         | 0,27             | 0,12229475   | 1,83658847 |
| 35         | 0,27             | 0,17681826   | 1,91313735 |
| 36         | 0,27             | 0,23209551   | 2          |
| 37         | 0,27             | 0,28385671   | 2,09199001 |
| 38         | 0,27             | 0,32877417   | 2,18254711 |
| 39         | 0,27             | 0,36479243   | 2,26403357 |
| 40<br>4.40 | 0,27             | 0,39083056   | 2,32889305 |

Figur 27 Utdrag ur det slutliga **Calc**-bladet (döpt till **Calc(Lines\_2)**). Totalt innehåller bladet 3161 rader med data.

Slutligen genomför vi nu hydrostatiska beräkningar med det nya **Calc**-bladet för samma indata som vi tidigare använt i Figur 10, 13 och 18. Resultatet visas nedan i Figur 28, och det får också avsluta denna övning i att modellera skrov.

#### *Vendelsö Gård 2009-01-06 /Mikael Huss*

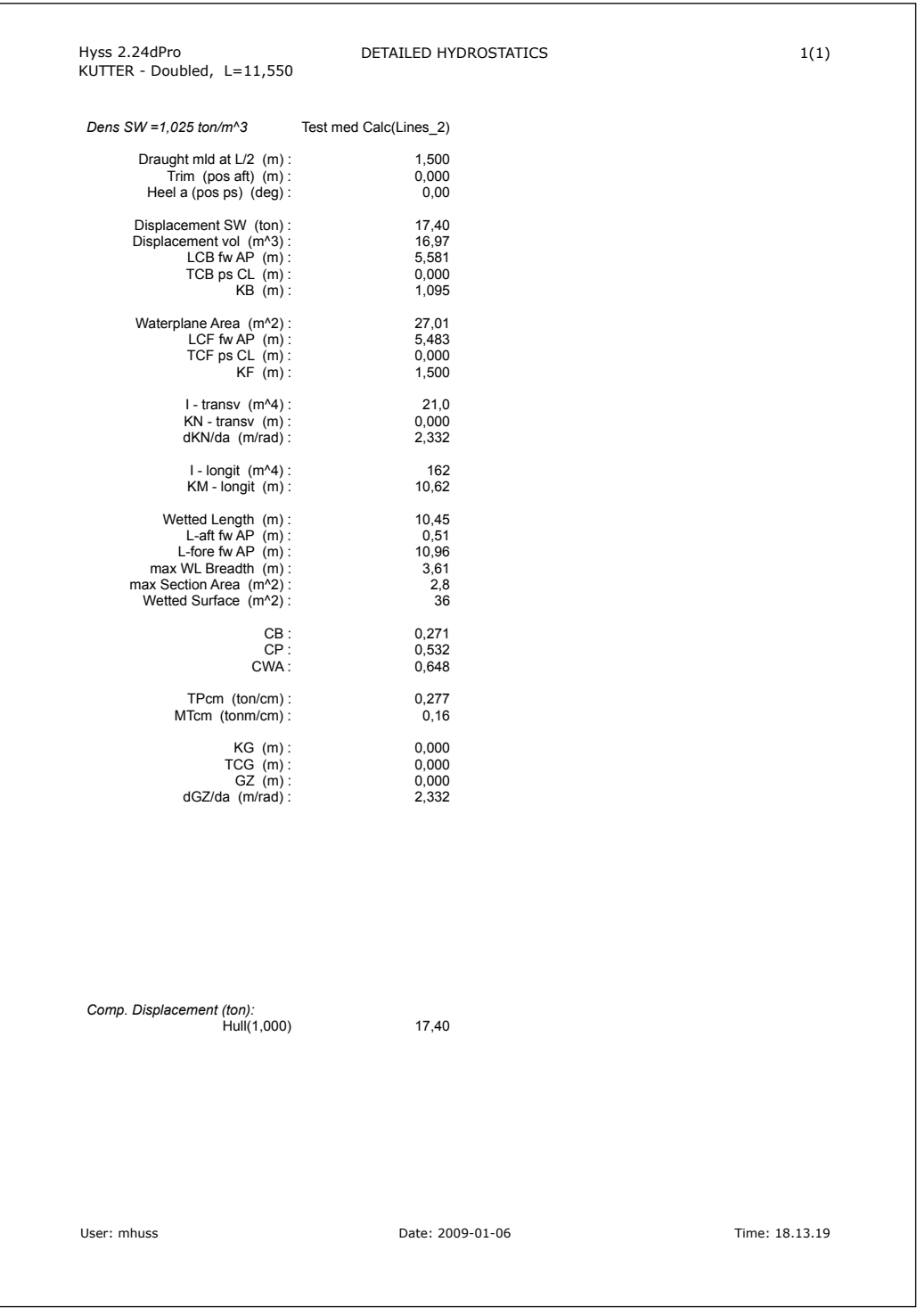

Figur 28 Resultat från beräkningar med **Calc(Lines\_2)**; jämför med Figur 10,13 och 18.